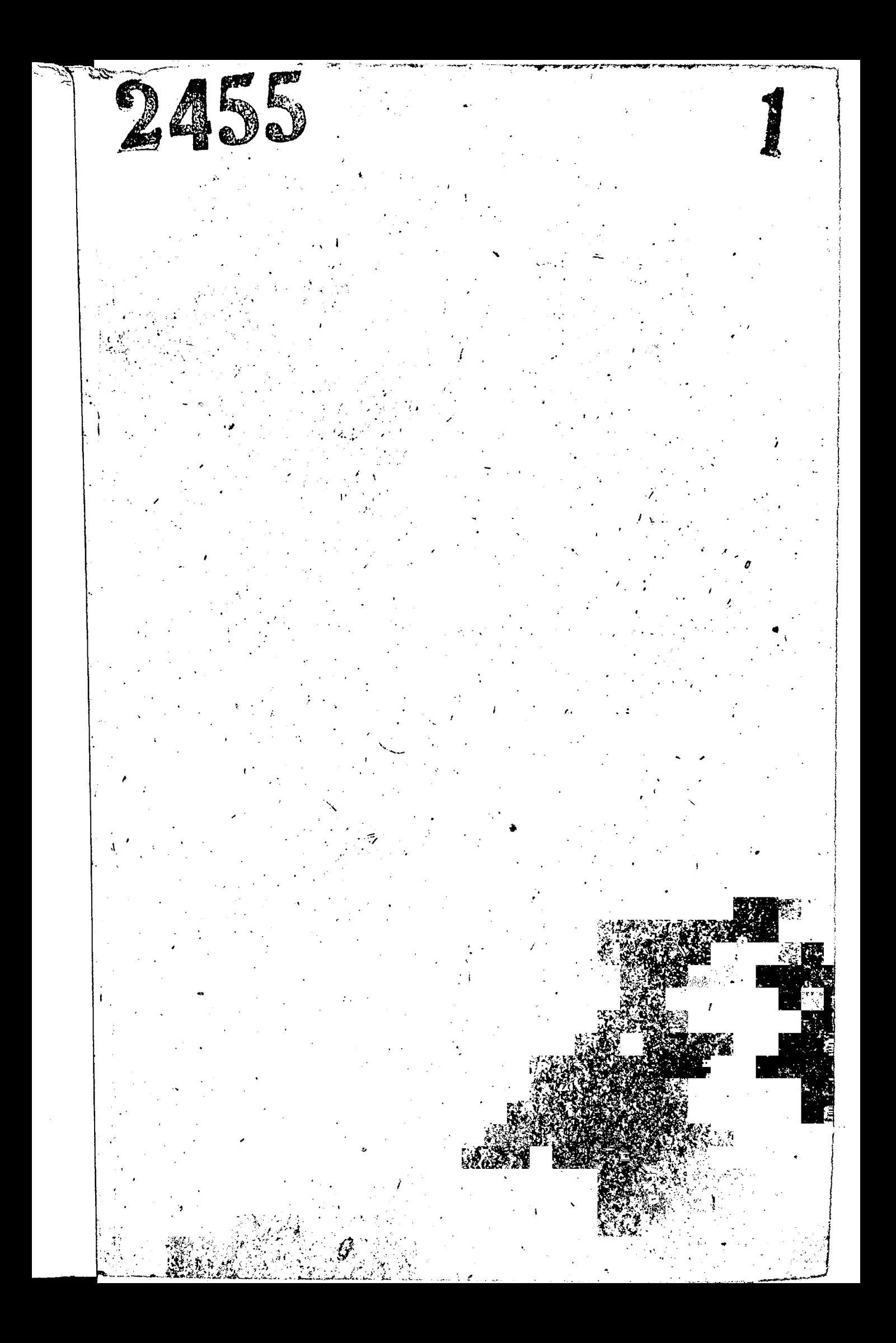

68.IC.1945r.

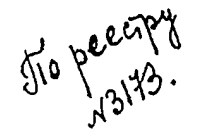

29.7.1953r.

Областная контора по снабжению и сбыту готовой продукции.

Сбластного Управлении местной промышленности.

Сбластная контера по снабжению и сбыту тотово? продукции.

Областисто Управления нестной и топливной проиншленности.

 $\phi_{\text{avg}}$  w  $p-2455$ .

Ирайние годы наториалов:

 $I943 - I957 T.T.$ 

Постоянно.

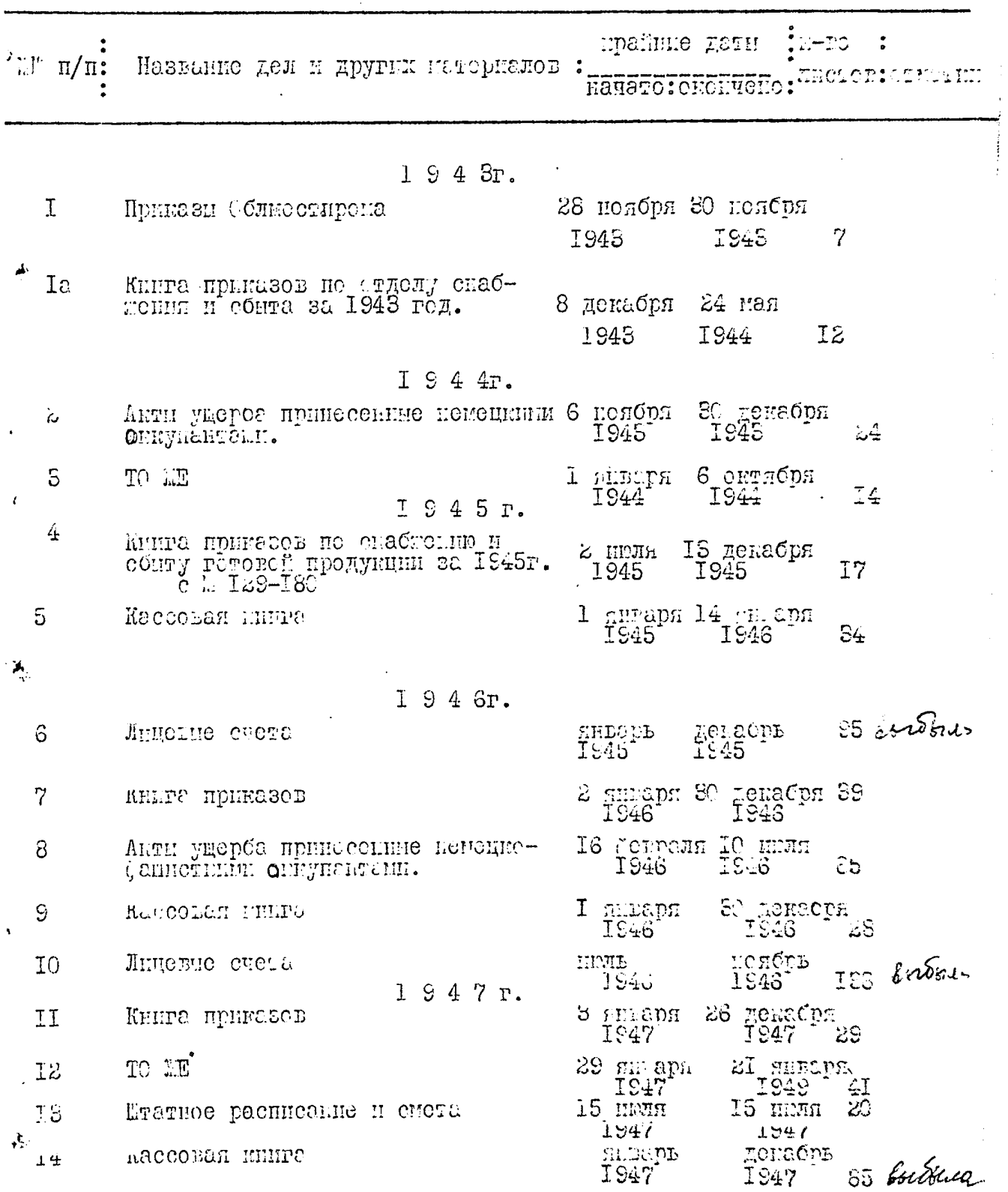

 $\mathbf{i}$ 

 $\sim$ 

پ

,

 $\frac{1}{2}$ 

 $\gamma$  .

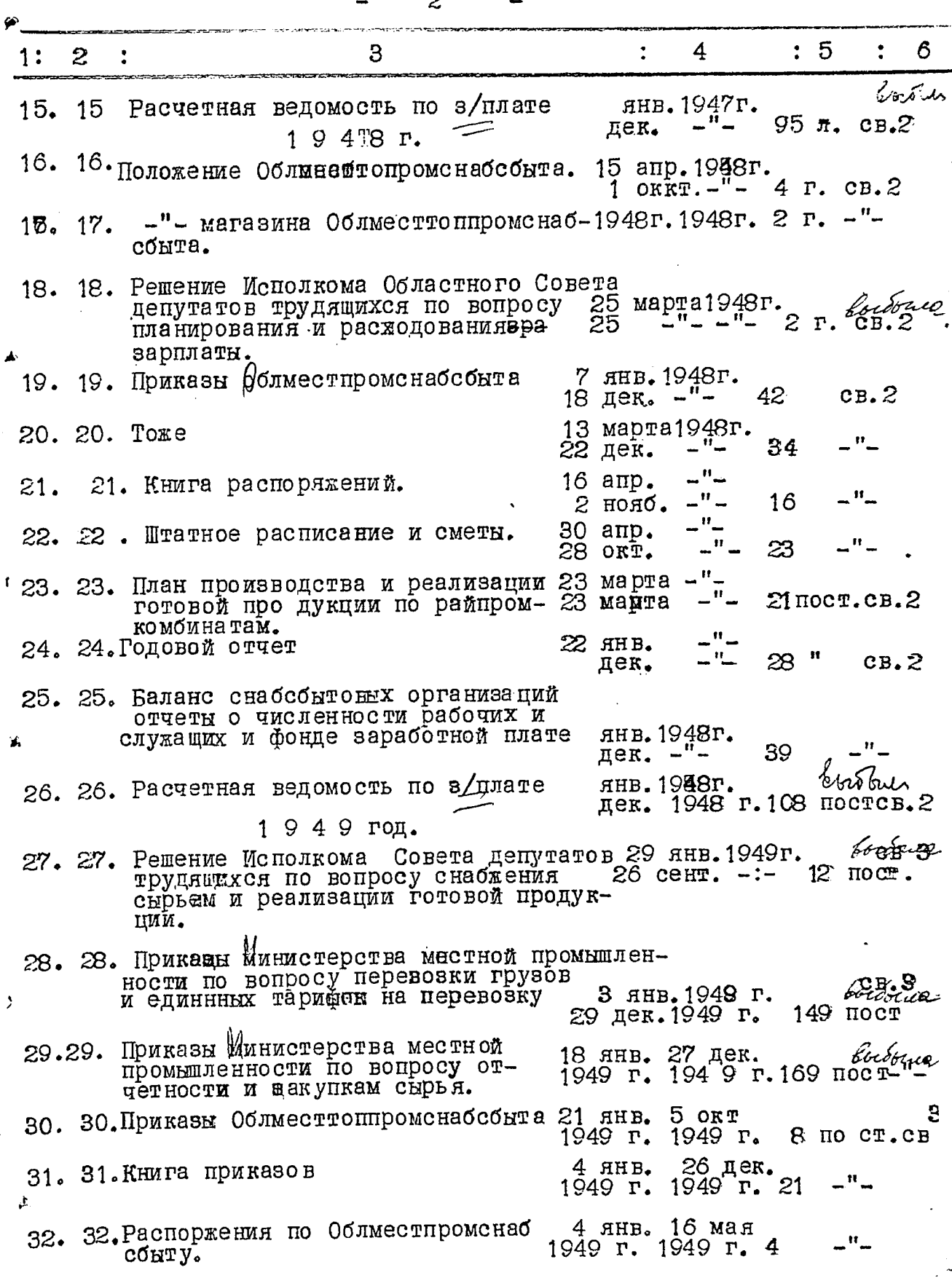

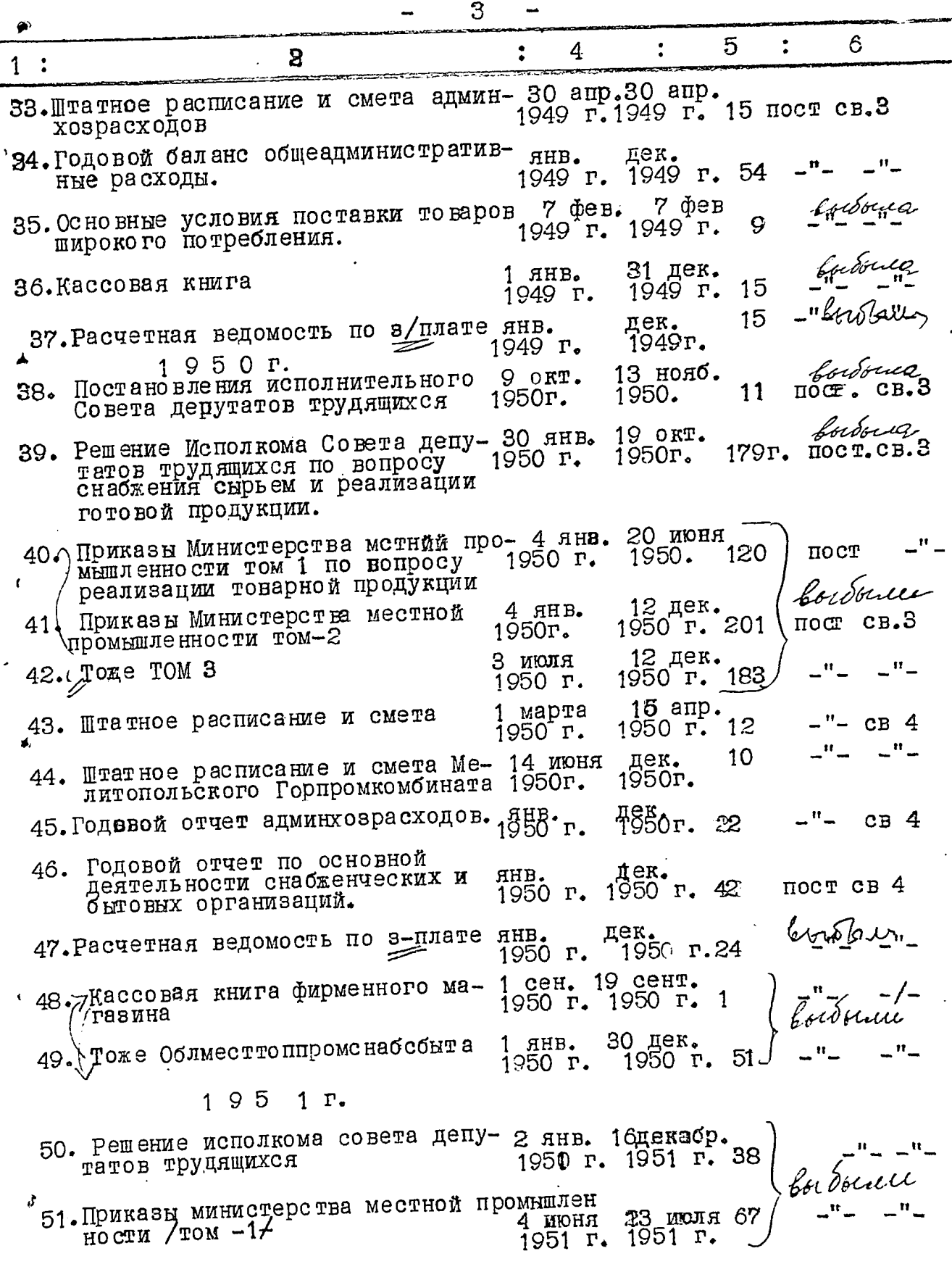

الأراد سيتهها

مشابات

 $\hat{\mathcal{F}}_1$ 

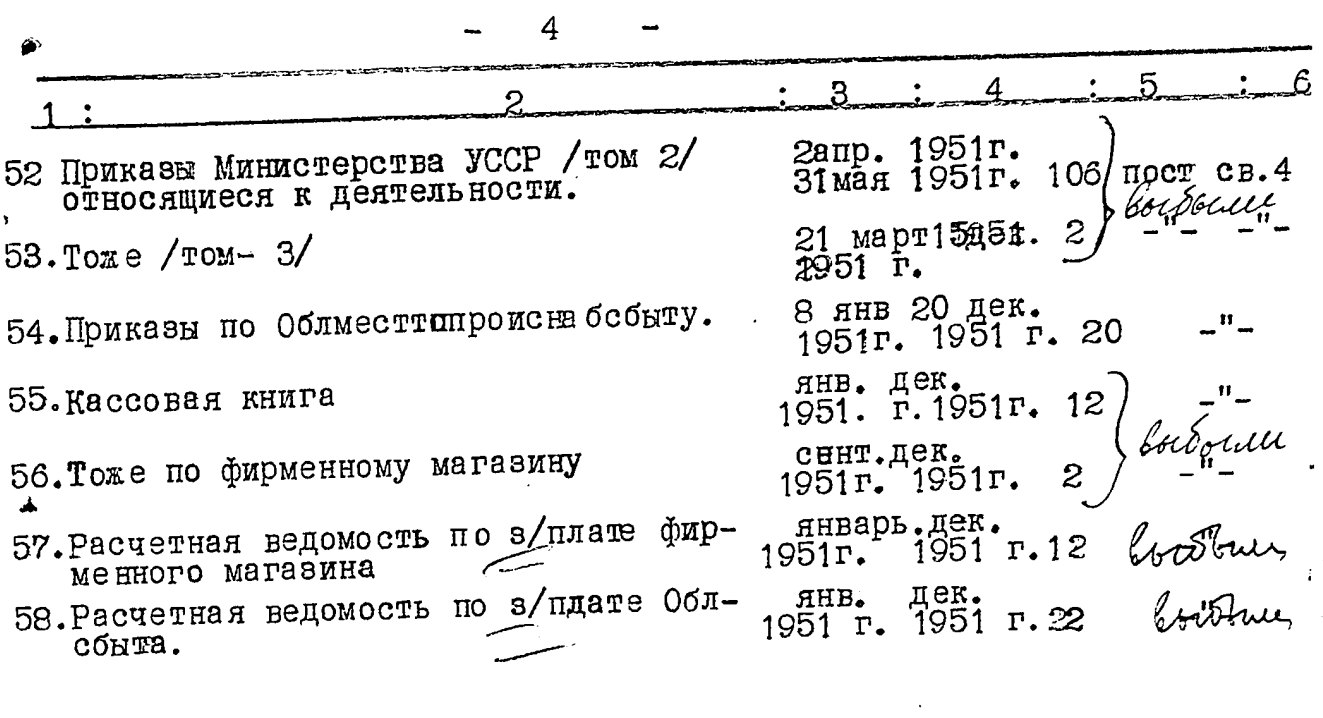

 $\hat{\mathcal{L}}$ 

 $\sim$ 

 $\mathcal{A}^{\mathcal{A}}$ 

 $\epsilon$ 

 $\mathbf{f}$ 

đ,

 $\blacktriangleleft$ 

5

.<br>Prima proponental (n. 187

Запорожское областное Управление местной<br>и топливной промышленности снабжения и сбыта<br>/ Облместтоппромснабсбыта/

Министерства местной и топливной промышленности УССР

## гор. «ЗАпорожье

## ОПИСЬ ДЕЛ И ДРУГИХ МАТЕРИАЛОВ

## за 19 г.

подлежащих сдаче в государственный архив. не подлежащих

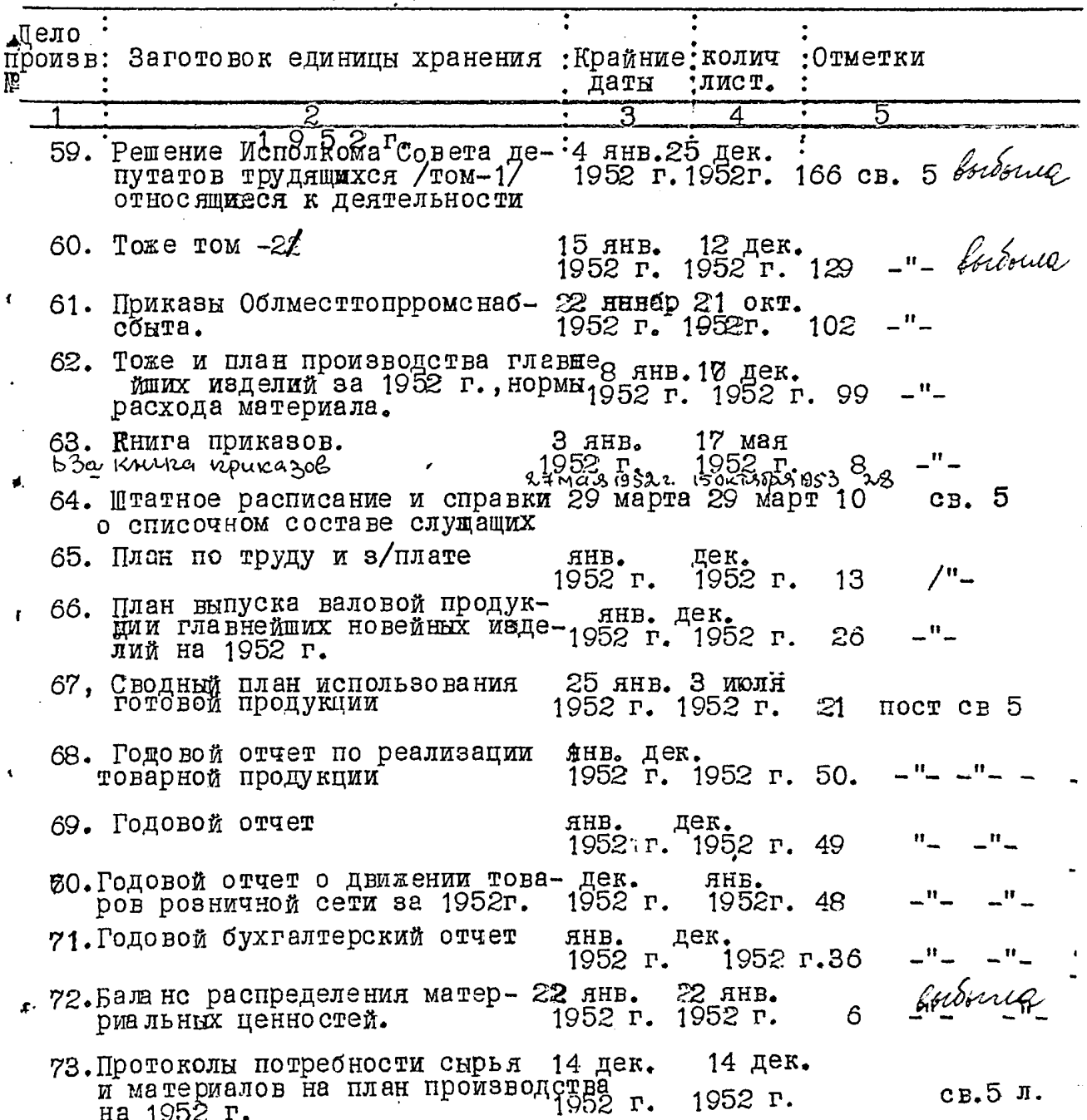

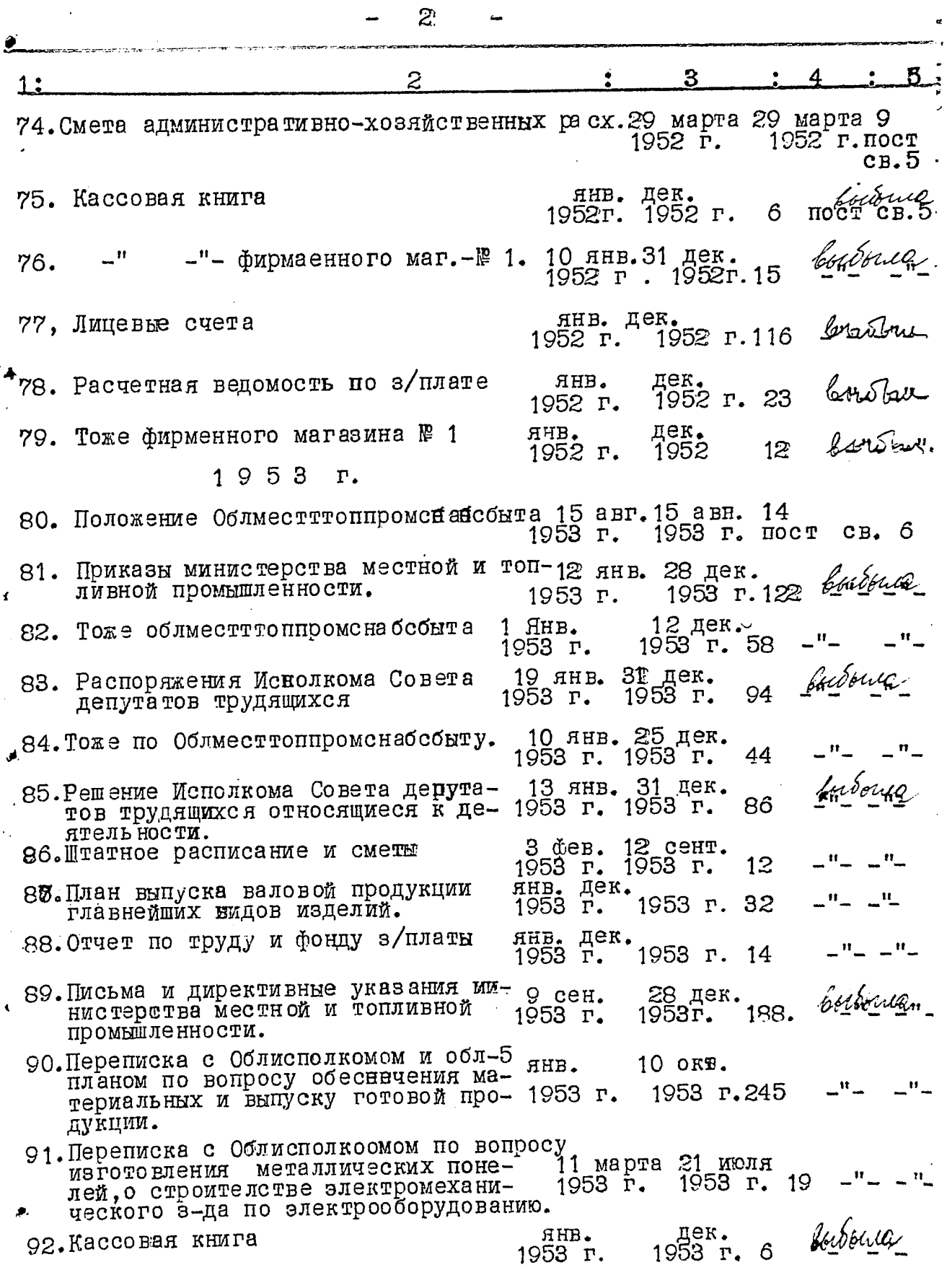

 $\sim$ 

.<br>Version

 $\epsilon$ 

 $\ddot{\phantom{a}}$ 

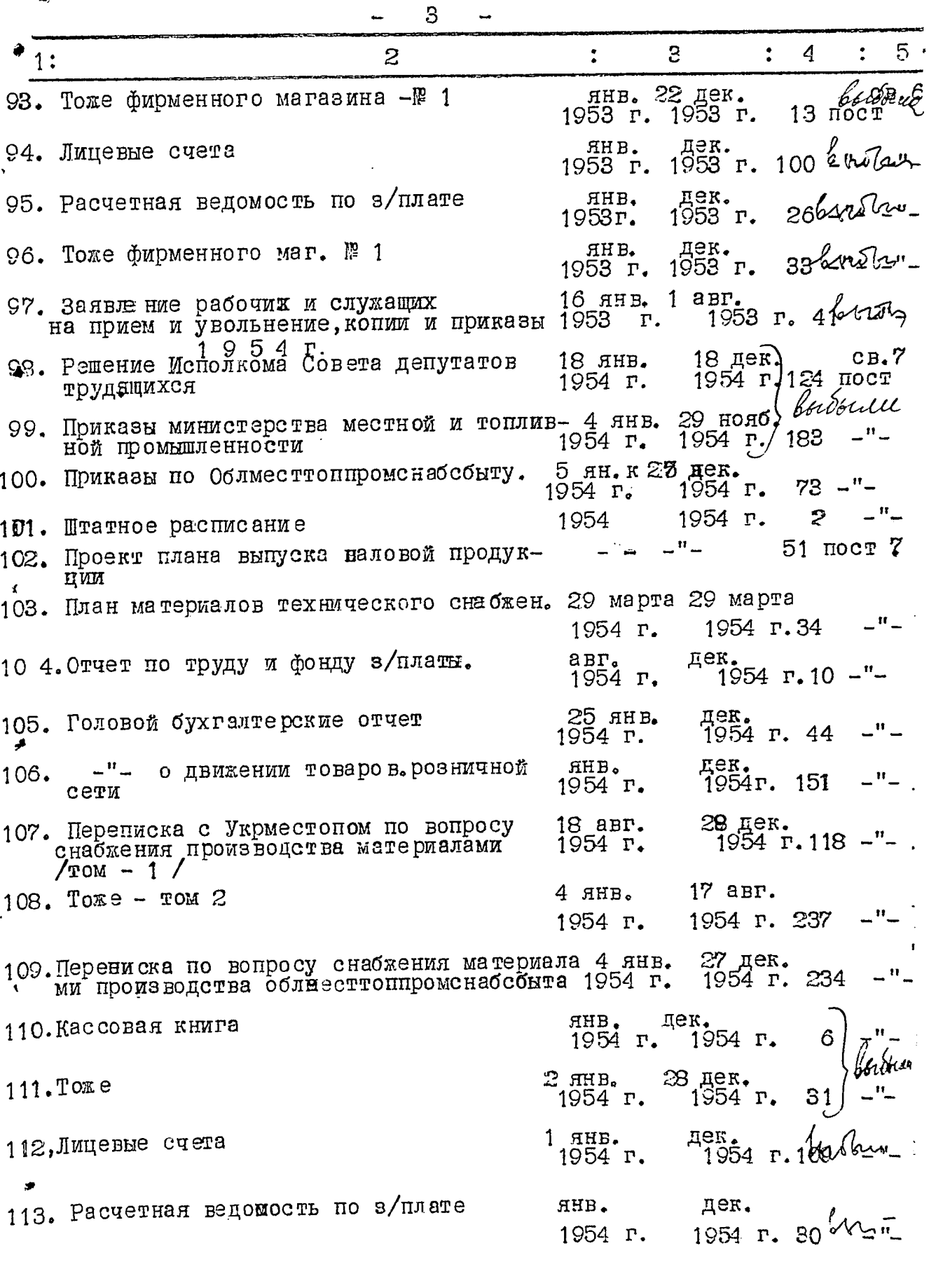

سد.

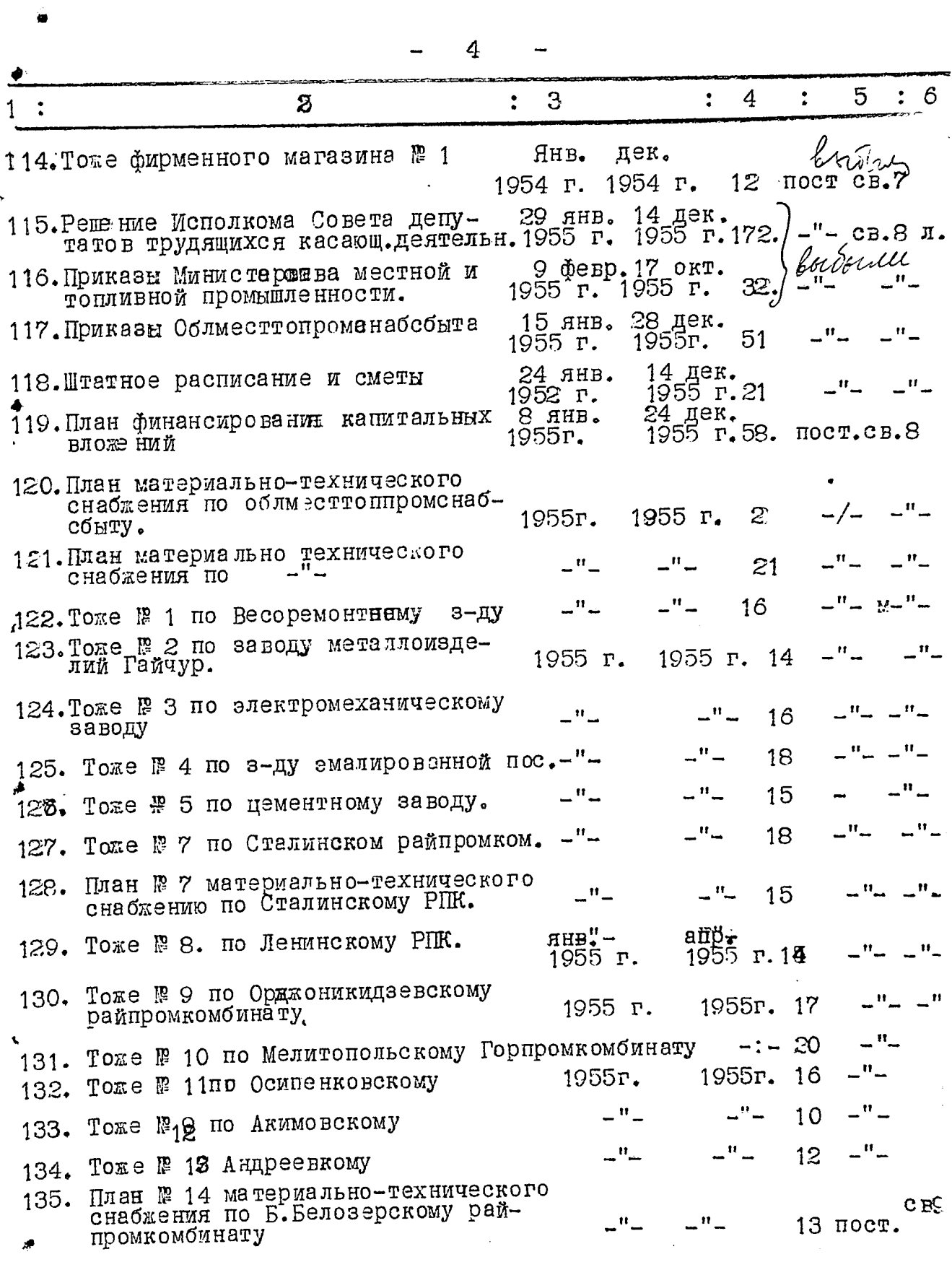

5 4  $\ddot{\cdot}$ З  $\ddot{\cdot}$ 2  $\ddot{\cdot}$  $1:$ 1955г. План № 15 по материально-технического<br>снабжения Б.Токмакского 1955г. 14 HOCT 136. свЭ \_" \_ \_"\_ 13 Тоже № 16 по Васмльевскому 137.  $\overline{\phantom{a}}^{\text{H}}$  $\mathbf{r}$ 15 Tome P 17 по B. Хортицкому 138.  $\mathbf{H}_{\text{max}}$  $\boldsymbol{u}$ ្ម អ<sub>្</sub> 13  $To \mathbb{R}$   $\mathbb{R}$ 18 по Веселовскому  $139.$  $\mathbf{u}_{\perp}$ 13 Тоже № 19 по Г.Польскому 140. \_" \_ 14 № 20 по Куйбышевскому 141. TORE NO \_"\_  $\mathbb{I}^n$  . 13 Тоже № 21 по Михайловскому  $142.$ План № 22 материально-технического снаб-143.  $17$ жения по Мелитопольскому райпромкомбинату \_" \_ 12 Тоже № 23 по Н. Васильевскому 144.  $\mathbf{u}$ 16 Toxe  $\mathbb{R}$  24 по Ореховскому  $145.$ \_" -."-11 по Пологовскому Toxe  $\mathbb{P}$  25  $146.$ План № 26 материально-техническому снабже- $147.$  $1955r.15 -$ нию по Приморскому райпромкомбинату 1955 r.  $\mathbf{H}$ \_" \_ - 9 TOES Nº 27 HO POSOBCROMY PIIK. 148. -"-16 Тоже № 28 по Красноармейскому  $149.$ \_"\_ 7 Тоже № 29 по Черниговскому  $150$ cв8 План -№ 30 материально-мехнического снаб-151. 15 пост жения по Облместтоппромснабсбыту 162. Сокращенный ежемесячный отчет по труду янв.дек. 1955г.1955г.47 -"св.9 Переписка с министерством местной и 153. топливной промышленности по вопросу выпол- $"$   $$ нения задания и снабжения материалами том1 - 129 154. Переписка с министерством местной и топлив-<br>ной промышленности -"- -"- том № 2 \_" \_\_ -180 ной промышленности Переписка с Укрместскабами, Укрглавмест- $\cdot$ 155. променабом по вопросу обеспечения металлан-\_" \_ -"- 333 ми и разными другими материалами. -"-~"~ TOM  $\mathbb{R}$  2 Toxe  $-$ " $-$ 156. сен. 19 дек. 78 1955г. 1955г. Проект материального склада и склада горюдек 14 янв. 157. 1955r.1955 r. чего. 29 дек 32 1  $H$ HB. Кассовая книга  $158.$ 8 дек. HHB.  $159.$  Toxe 1955r 1955 r. Годовая разнаряцка на различные манариалы дек. AHB.  $160.$ 1955г. 1955г.

ประมา

**STATISTICS** 

5

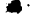

 $\sim$ 

عباست الرا<br>بالتحديد ب

 $\hat{\sigma}$ 

 $\label{eq:2.1} \begin{split} \mathcal{L}_{\text{max}}(\mathbf{r},\mathbf{r}) = \mathcal{L}_{\text{max}}(\mathbf{r},\mathbf{r}) = \mathcal{L}_{\text{max}}(\mathbf{r},\mathbf{r}) = \mathcal{L}_{\text{max}}(\mathbf{r},\mathbf{r}) \times \mathcal{L}_{\text{max}}(\mathbf{r},\mathbf{r}) \times \mathcal{L}_{\text{max}}(\mathbf{r},\mathbf{r}) \times \mathcal{L}_{\text{max}}(\mathbf{r},\mathbf{r},\mathbf{r}) \times \mathcal{L}_{\text{max}}(\mathbf{r},\mathbf{r},\mathbf{r$ 

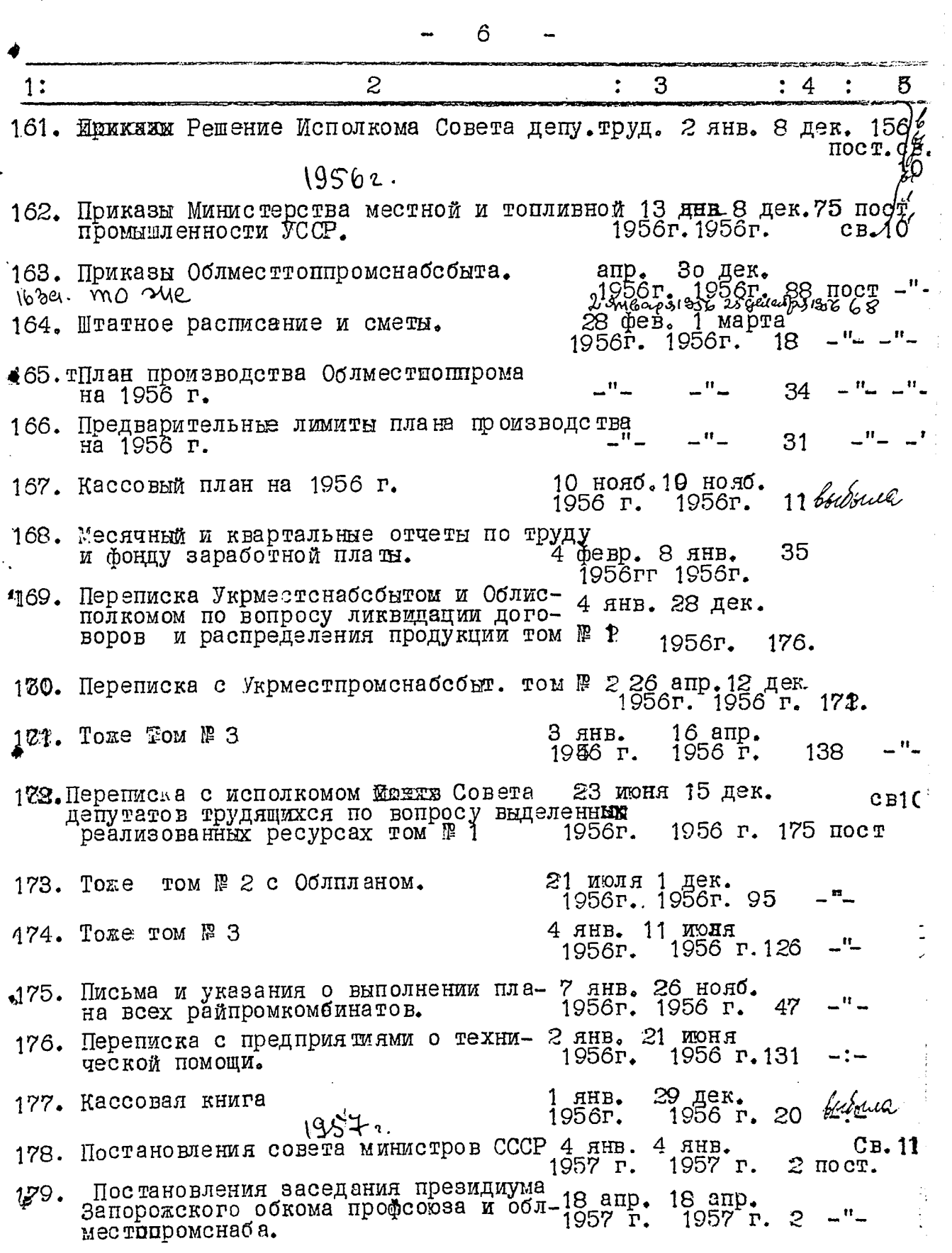

 $\hat{r}$  , and the set of the set of the  $\hat{r}$  ,  $\hat{r}$  ,  $\hat{r}$  ,  $\hat{r}$  , and the set of the  $\hat{r}$  $\mathcal{A}$  $\sim$  . . .

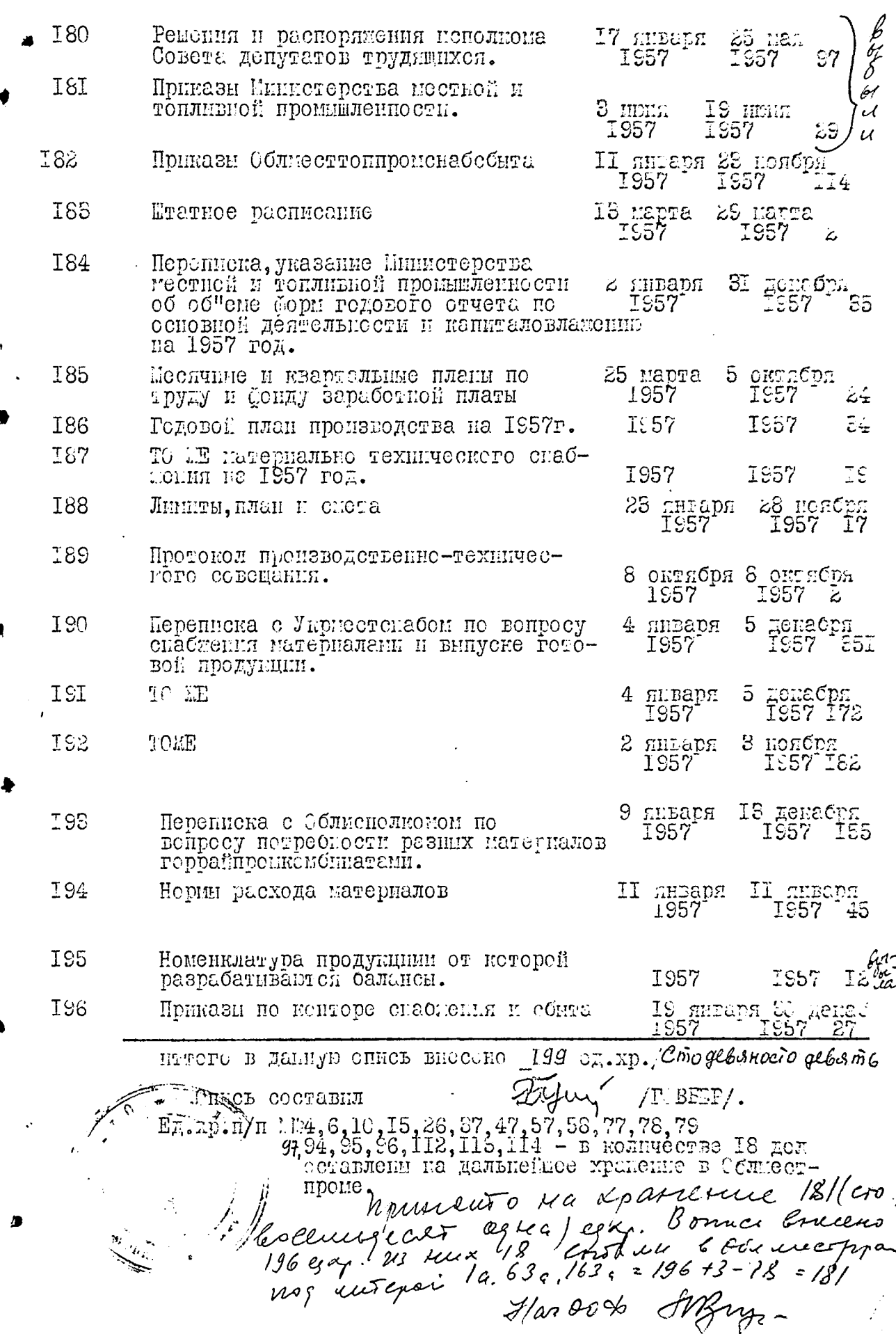

В даниую опись виссено 135 сд. х. Como mhugyano nime)<br>Tog cumepost: 1-9, 63-2, 163-2.<br>Ig xp. n.n 6, 10, 15, 26, 37, 47, 57, 58, 77, 78, 79, 94, 94, 95,<br>96, 97, 112, 113, 114 - 18 eg. xp. Fordorace Eq. yp. uw 14, 18, 24-29, 35, 36, 38-42, 49-53, 55, 56, 59,60, 72, 75, 46, 81, 83, 85, 89, 92, g 3, G g, 99, 110, 111<sub>,</sub> 115, 116<sub>,</sub> 158, 159, 161, 162 167, 177, 180, 181, 195 - 46 eg. sp. bocbown b ymuus consaeus embefouvers cnuera, ymbernegiauoro apomororore w 9 zaceganne FIF am Surae 1968, 2 шылы 1968. М. не Укушто Итого в данную опись внесень 134 (cmo mpugyami reminjie/ gelv.<br>Cramo o yréma yluo n 74 cors. npucesn6 om OS.03.82,. 28 04.84, Omb. sa gre 1 986